# DVDComposer [Win/Mac] [2022]

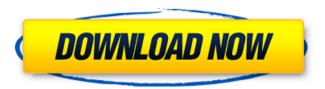

1/7

### **DVDComposer Crack + Free [32|64bit]**

The DVDComposer application can be described as a multi-format video editor which allows you to edit DVD file formats, to convert them to another format, as well as to burn movies to DVDs. The software provides a bunch of tools for video editing and allows you to edit subtitles, insert special effects, make various adjustments, and change DVD videos into different formats. The program is available in three different versions, one for Linux, Windows and Mac users, while the DVDComposer for iPhone and iPad is only available in the Apple Store. DVDComposer Key Features: 1. DVD file format: MPEG4, H.264/AVC, WMV, VOB, SWF, 3GP, MOV, MPG, AAC, MP3, AC3, FLAC, OGG and JPEG format. 2. DVD menu creation: You can choose to adjust the length of menu options, plus you can insert and edit images on the menu background. 3. Effects: You can add many special effects to your video, including the ability to invert the video, as well as to crop, rotate and flip the image. 4. Subtitle: The subtitles are editable, and you can add additional information like transition effects. 5. DVD burning: From your choice of output directory, you can burn your video to DVD, CD or Blu-ray with several options like video editing and DVD authoring. 6. DVD multi-language support: The multi-language DVD maker allows you to add, change and remove DVD chapters, as well as to edit DVD chapters for a variety of languages. 7. DVD authoring: With DVDComposer, you can burn your video to DVD, CD or Blu-ray discs with several options like video editing and DVD authoring. 8. DVD maps: Having trouble with your DVD? The DVD maps option makes it easy to create new chapters and insert them at specific times. 9. DVD interface: the DVD interface option provides you with a simple user interface with features like the ability to view, insert and edit video, audio, display subtitles and other files, change DVD chapters, create DVD menus and burn DVD discs. 10. DVD menu builder: The DVD menu builder tool helps you create DVD menus by adding images and text to the background. DVDComposer Main Functions 1. Convert and Edit: This option helps you convert and edit video files, such as AVI, FLV, **MPEG** 

# DVDComposer Crack+ X64 [Latest-2022]

DVDComposer is a comprehensive software utility which allows you to create DVDs in a professional environment. It is mainly oriented toward experienced users who are looking for rich yet intuitive features. The interface of the application looks rather formal. If you are looking for easy steps to follow, then you can use the project wizard to import videos, edit titles and set chapters, before generating the project. As we have mentioned earlier, DVDComposer supplies users with a multitude of customization preferences. For instance, you can set the default and return buttons, together with the menu audio and length. It is possible to import soundtracks and to make all the required adjustments, edit the playlist, create a DVD map, as well as to use MPEG Tools (DAT converter, MPEG splitter, audio converter). Skilled users are free to create custom tools by writing command line parameters. The UI is customizable when it comes to the default palette, output and cache folder, while you can configure general settings involving the default TV system type, menu length and text, and subtitle length. The DVD movie processing program runs on a moderate quantity of CPU and system memory, has a good response time and is backed by user documentation. We have not encountered any issues throughout our evaluation, since DVDComposer did not hang, crash or display error notifications. On the downside, the application has not been updated for a very long time. First-time users may find the feature-rich environment difficult to work with, although DVDComposer is quite intuitive. Videoplaylist is a multimedia file manager, developed with HTML and JavaScript, that allows you to manage video files, play them, watch them in the browser, create playlists, and bookmark favorite clips. Videoplaylist Features: - Supports multiple video formats (AVI, MPG, MPG, MPEG, VOB, MKV, OGG) - Can be used as a stand-alone application or be embedded into Internet sites - Is a cross-platform application (Win, Mac, and Linux) - Considers HTML5, WebKit, and Firefox support - Fully HTML and JavaScript based - Supports JavaScript functionality like ajax, smooth, image, and load -Is a 100% open source software - Supports drag and drop - Supports adding web pages into the playlist - Can set background images - Bookmarks support for various video

formats - Can be used for creating playlists - Has 09e8f5149f

4/7

## **DVDComposer**

DVDComposer is a versatile tool for creating a professional DVD movie. It can burn any video, audio and menu file with all standard codecs. The interface can be easily customized. Its fully featured disc mastering tools and DVD creation wizard deliver virtually unlimited creative freedom. Screenshots of DVDComposer: Media Read is a software that brings an easy, straightforward, and enjoyable way to browse, capture, sync, play and listen to digital media files on your computer. The software is free to try and works with all Windows OS (7, 8, 8.1, 8.2, and 10) and is multi-platform. Media Read Description: Media Read is a tool that allows you to browse and save digital media files on your computer. Through the interface, you can open, sync and play media files on your computer or portable device. You can copy files to your USB drive, start the media player directly from your browser or save the media file to your cloud storage from inside the program. Features of Media Read: Browse and open digital media files. List all the files in a folder or select multiple files and save them to a single.mp4 or.wmv file. Syncing and saving multiple files to a single.mp4 or.wmv file. Save the files to your cloud storage via direct integration into the software. You can start the media player directly from the program or sync the files from your PC or portable device to your media player. Paste audio or video files from the clipboard into the program. Import and convert videos to other formats. Import and browse a range of images. Download and add features. Key features of Media Read: Secure. This program is a safe and secure solution. Lightning fast. The program works without any delay and supports multiple file types. Simple. The interface is intuitive and requires no downloading, installation, or complex configurations. Easy to use. Media Read is exceptionally user-friendly. Media Read Size: Free DVD Editor Suite is a powerful suite of DVD editing tools that let you create and edit all your home DVDs in one application. It includes: DVD Author: Create your own DVDs. It is easy-to-use and non-intimidating for anyone. DVD Menu Creator: Easily add custom menus to your DVDs. DVD Navigator: Access all the fun, Hollywoodstyle navigation. DVD Copy: Copy your

#### What's New In?

DVDComposer is the easiest way to create professional DVDs from VCDs and/or SVCDs. It creates the compatible format for playing on DVD players, HD-DVD players, and for uploading to the internet. Besides creating a DVD movie, you can use the program for: \* importing video, audio, and subtitle files, \* editing the titles, chapters, and the default video picture and overlay \* designing the menu and DVD map (up to 4 different maps are supported). \* burning to a DVD disc with the BDAV backend for the mplayer and mplayer2 video players \* burning to a CD-RW disc \* burning DVD+RW discs \* creating a custom disc using new CSS tables and menus, \* creating and burning a data disc. \* The DVD movie can be displayed on the computer screen with the included DVD player (the integrated player uses the very same interface as the main program). \* and more! Dynamic DVD Playback Control Technology Supporting all PC and PDTV hardware, the software allows users to play a DVD movie using the included DVD player, or their own video player. The program is based on an open-source implementation of the DVD player interface used by the main program, which features a unified interface for DVD playback, but also allows users to freely configure its parameters by using a simple interface. The current version of DVDComposer supports Windows XP, Vista, Windows 2000, Windows Me, and Windows 7. The software is free of charge. All videos can be imported and exported in the following formats: \* MOV (QuickTime and realplayer), \* AVI (MS Windows Media Video) \* MPEG-1/2 (\* with MPEG Tools \* MKV (Matroska) \* WMV (Windows Media Video) \* RM (Real Media), \* RMVB (Real Media Video Binder), \* ISO/IEC 13818-1 (\* with FFMPEG \* ISO/IEC 14496-15 (\* with FFmpeg \* HD CODEC Pack), \* DVD \* SVCD (\* with FFMPEG \* MKV (Matroska) \* WMV (Windows Media Video) \* RM (Real Media), \* RMVB (Real Media Video Binder), \* AVI (MS Windows Media Video) \* \*.DAT (Advanced Data format, \* with ffmpeg \* ISO/IEC 14496-15 (\* with FFmpeg \* HD CODEC Pack) Converts a disc-based DVD movie to an ISO/I

### **System Requirements:**

Minimum: OS: Windows 7 SP1, Windows 8, Windows 10 Processor: Intel Core i5-2400, 2.70GHz or AMD Phenom II X2 Memory: 8 GB RAM Graphics: NVIDIA GeForce GTX 760 (2GB) or AMD HD 7750 (2GB) or Intel HD 4000 DirectX: Version 11 Storage: 8 GB available space Additional: Windows 8.1 Recommended: OS: Windows 7 SP1, Windows

 $\underline{https://nutrition-children.com/windows-animated-gif-player-1-0-crack-keygen-for-lifetime-free-download-updated-2022/https://loskutbox.ru/wp-lifetime-free-download-updated-2022/https://loskutbox.ru/wp-lifetime-free-download-updated-2022/https:$ 

content/uploads/2022/06/Wayne Rooney Windows 7 Theme Crack LifeTime Activation Code Download For Windows.pdf https://www.alconfin.it/wp-content/uploads/2022/06/lankfoun.pdf

https://www.myshareshow.com/upload/files/2022/06/LWRzLnMSCrGP9TEL4RFQ\_07\_07d5e0a8a63a0586c9ebb8d6da96429c\_file.pdf https://72bid.com?password-protected=login

https://lixenax.com/any-dwg-to-image-converter-pro-crack-keygen-free-april-2022/

https://nwithrives.com/wp-content/uploads/2022/06/Microsoft USB Flash Drive Manager Standard.pdf

https://gabonbiota.org/portal/checklists/checklist.php?clid=4798

https://murmuring-savannah-34832.herokuapp.com/IPsecPing.pdf

https://homeimproveinc.com/screencapture-crack-2022-latest/

https://swbiodiversity.org/seinet/checklists/checklist.php?clid=69968

https://kufm.net/wp-content/uploads/2022/06/Movie Alerts Crack Free Registration Code March2022.pdf

https://weycup.org/wp-content/uploads/2022/06/DTweak Pro.pdf

https://hgpropertysourcing.com/wp-content/uploads/2022/06/Simplified PDP8 Simulator Crack Free Download.pdf

https://guaraparadise.com/2022/06/07/lost-countdown-crack/

https://dolneoresany.fara.sk/advert/addrview-license-keygen-for-pc-latest-2022/

https://bodhibliss.org/ip-039s-slt-usage-meter-crack-2022/

https://efekt-metal.pl/witaj-swiecie/

https://abbasiyatoday.com/wp-content/uploads/2022/06/DVD\_Demuxer\_Crack\_Download\_MacWin.pdf

http://storytellerspotlight.com/upload/files/2022/06/XqeMO4yM2oBiNai5SmkM 07 a421dba95d755c523a9502141b2530e1 file.pdf